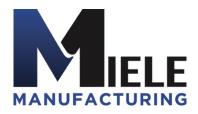

(570) 244-3123 www.MieleMFG.com 66 Mall Parkway, Muncy, PA 17756

**Error Codes** 

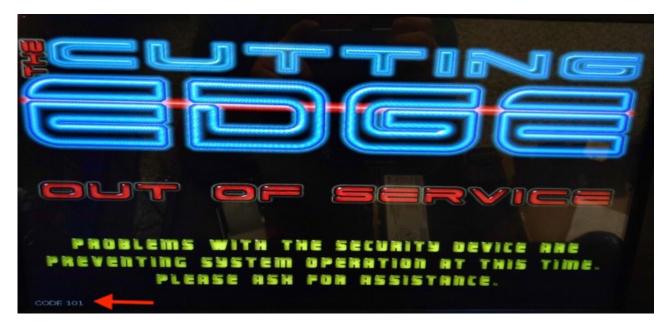

Check connection to dongle and recycle power before proceeding to below solutions.

| Error      | Problem                                 | Solution                             |
|------------|-----------------------------------------|--------------------------------------|
| 001        | —                                       | Bill Acceptor Issue, Usually Stacker |
| 101        | No Security Dongle                      | Reseat Dongle/Remove Dongle          |
| 102        | Cannot Mount/RW                         | Reseat Dongle/Remove Dongle          |
| 103        | Cannot Mount Squashfs Image Partitions  | Reseat Dongle/Remove Dongle          |
| 104        | Cannot Mount Persistence Partitions     | Reload Software                      |
| 105        | Rootfs Checksum Bad                     | Try Reloading Software               |
|            |                                         | *Often Indicates Failing Hard Drive  |
| 106        | Cannot Decrypt Rootfs                   | Reload Software                      |
| 107        | Cannot Mount Rootfs                     | Reload Software                      |
| 108        | Cannot Mount Rootfs Overlay             | Reload Software                      |
| 1001       | Cannot Find Optfs Image                 | Try Reloading                        |
|            |                                         | *Often Indiciates RAM Issues         |
| 1002       | Cannot get Decrypt Code from Dongle     | Reseat Dongle/Remove Dongle          |
| 11##       | Cannot Mount Optfs                      | Try Reloading Software               |
|            |                                         | *Often Indicates Failing Hard Drive  |
| 12## -13## | Cannot Create/Mount Persistence Overlay | Reload Software                      |
| 2003       | Cannot Mount Edge_Data                  | Try Reloading Software               |
|            |                                         | *Often Indicates Failing Hard Drive  |
| 2006       | _                                       | Reload Software                      |